# **ANALISIS PERUBAHAN TUTUPAN LAHAN DI KABUPATEN CIREBON MENGGUNAKAN GOOGLE EARTH ENGINE**

# **Aribbyan Dhafin Tsara Sugandi<sup>1</sup> , Hary Nugroho<sup>2</sup>**

- 1. Teknik Geodesi Institut Teknologi Nasional Bandung
- 2. Teknik Geodesi Institut Teknologi Nasional Bandung Email: aribbyan2891@gmail.com

#### **ABSTRAK**

Kabupaten Cirebon memiliki pertumbuhan penduduk yang terus meningkat, pembangunan yang semakin pesat, serta dapat berdampak pada perubahan tutupan lahan. Perubahan tersebut dapat mengancam produktivitas lahan dan kelestarian lingkungan. Oleh karena itu, diperlukan pemantauan perubahan tutupan lahan menggunakan teknik pengindraan jauh yang memanfaatkan citra satelit Landsat 8. Metode yang digunakan pada penelitian ini yaitu klasifikasi terbimbing menggunakan algoritma CART yang dilakukan pada platform Google Earth Engine. Berdasarkan hasil penelitian, tren perubahan tutupan lahan yang mengalami peningkatan pada rentang periode tahun 2015, 2017, dan 2019 yaitu lahan terbangun dan lahan terbuka. Tren perubahan tutupan lahan yang mengalami penurunan yaitu vegetasi. Sedangkan, tren perubahan tutupan lahan yang mengalami peningkatan dan penurunan yaitu badan air. Tingkat kepercayaan hasil klasifikasi tutupan lahan di uji dengan menggunakan uji akurasi confusion matrix yang memperoleh overall accuracy sebesar 88,14%; 94,50%; dan 90,18%. Hasil uji akurasi tersebut menunjukkan bahwa hasil klasifikasi dapat menghasilkan klasifikasi perubahan tutupan lahan yang baik.

**Kata kunci**: Perubahan Tutupan Lahan, Google Earth Engine, Klasifikasi Terbimbing, Algoritma CART, Citra Satelit Landsat 8.

#### **1. PENDAHULUAN**

Kabupaten Cirebon, terletak di posisi antara 108° 40' - 108° 48' Bujur Timur dan 6°30' - 7°00' Lintang Selatan, merupakan dataran dengan ketinggian antara 0 - 130 mdpl. Kabupaten ini memiliki luas wilayah daratan seluas 1.070,29 km<sup>2</sup>, terdiri dari 40 kecamatan dengan 412 desa dan 12 kelurahan, serta jumlah RW dan RT sebanyak 2.955 dan 9.431. (BPS Kabupaten Cirebon, 2023). Berdasarkan data kependudukan dari Badan Pusat Statistik Kabupaten Cirebon (2018 dan 2020), jumlah penduduk Kabupaten Cirebon terus mengalami peningkatan. Hal ini menimbulkan peningkatan kebutuhan akan ruang dan lahan untuk pertanian dan pembangunan. Fenomena perubahan tutupan lahan dengan pola spasial tertentu menjadi masalah yang kompleks dalam pengelolaan pertumbuhan wilayah tersebut (Putra & Rudiarto, 2018). Pembangunan yang semakin pesat di Kabupaten Cirebon juga berdampak pada lahan pertanian yang beralih fungsi menjadi pembangunan jalan tol, daerah industri, dan perumahan (Wasman, 2016).

Perubahan tutupan lahan dapat mengancam produktivitas lahan dan kelestarian lingkungan, terutama lahan hutan dan lahan pertanian di sekitar pedesaan. Alih fungsi tutupan lahan terutama fahan hutan dan lahan pertaman di sekitar pedesaan. Alih rungsi tutupan lahan<br>tersebut dapat menurunkan fungsinya dalam menahan dan mendistribusikan air dengan baik,

sehingga menimbulkan kerusakan lingkungan seperti banjir, erosi, dan sedimentasi (Tala'ohu dkk., 2001). Oleh karena itu, pemantauan perubahan tutupan lahan menjadi penting, dan salah satu teknik yang digunakan adalah pengindraan jauh (Zurqani dkk., 2019).

Penelitian ini menggunakan teknik pengindraan jauh dengan memanfaatkan citra satelit Landsat 8 TOA untuk menghasilkan data perubahan tutupan lahan di Kabupaten Cirebon pada tahun 2015, 2017, dan 2019. Metode klasifikasi yang digunakan adalah metode klasifikasi terbimbing (supervised) dengan algoritma Classification and Regression Trees (CART), yang membagi tutupan lahan menjadi empat kelas yaitu vegetasi, badan air, lahan terbangun, dan lahan terbuka. Algoritma CART merupakan algoritma *machine learning* yang dapat digunakan untuk klasifikasi tutupan lahan (Novianti, 2021). Dalam penelitian ini, peta perubahan tutupan lahan disajikan menggunakan teknik pengindraan jauh dan *machine learning* melalui *platform* Google Earth Engine. Google Earth Engine adalah layanan pemrosesan data geospasial berbasis *cloud* yang memungkinkan akses online. Penggunaan Google Earth Engine bertujuan untuk memudahkan dan mempercepat pengolahan data dibandingkan dengan metode manual menggunakan perangkat lunak seperti ArcGIS atau ER Mapper (Fikri dkk., 2021).

Dengan menggunakan *platform Google Earth Engine*, diharapkan dapat diperoleh data perubahan tutupan lahan yang akan dianalisis untuk mengidentifikasi perubahan luasan dari setiap kelas tutupan lahan. Hasil analisis tersebut akan disajikan dalam bentuk peta yang mudah diakses dan dapat digunakan sebagai dasar dalam pengambilan keputusan terkait pengelolaan lahan dan pelestarian lingkungan di Kabupaten Cirebon.

# **2. METODOLOGI PENELITIAN**

#### **2.1 Data Penelitian**

Pelaksanaan penelitian ini memerlukan beberapa data pendukung. Berikut data penelitian yang digunakan dalam penelitian ini dapat dilihat pada Tabel 1.

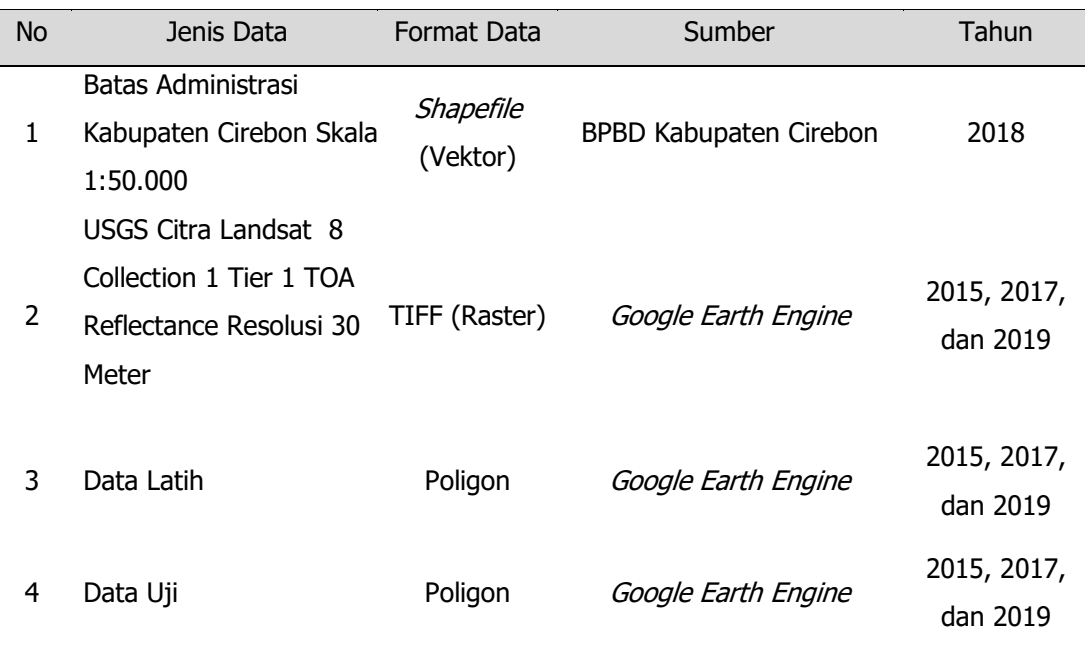

#### **Tabel 1. Data Penelitian**

# **2.2 Digram Alir Penelitian**

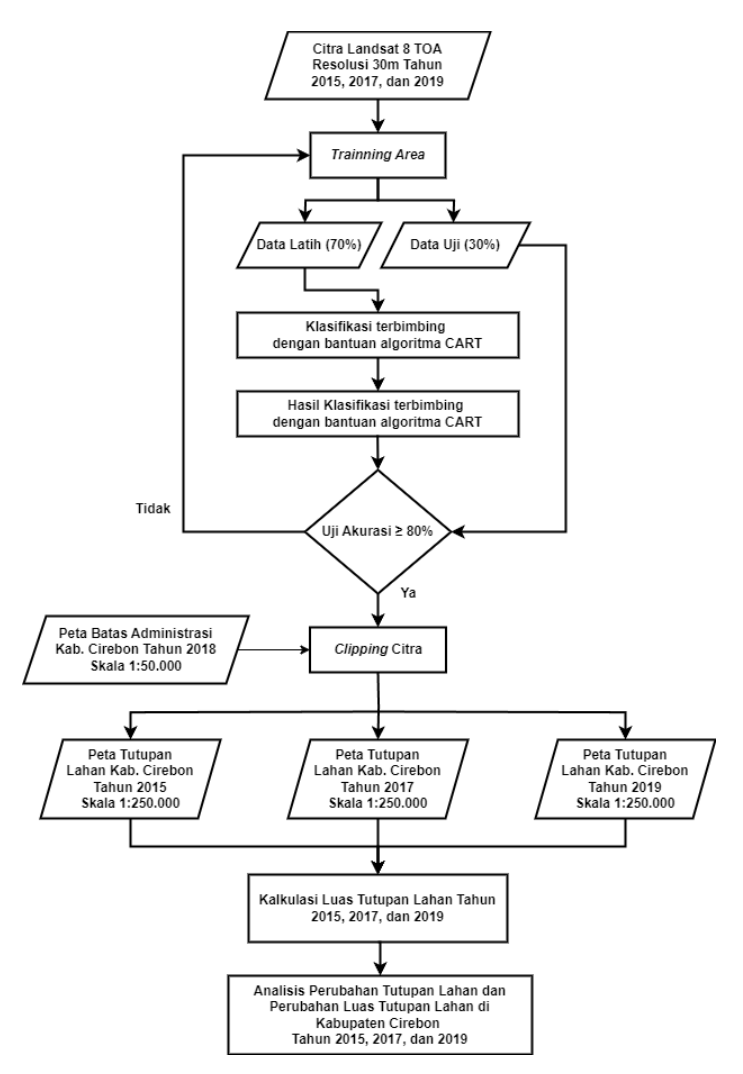

**Gambar 1. Diagram Alir Penelitian**

#### **2.3 Pelaksanaan**

Pada proses dalam penelitian ini terbagi menjadi beberapa tahapan, diantaranya yaitu:

a) Pengumpulan Data

Data yang digunakan pada penelitian kali ini yaitu batas administrasi Kabupaten Cirebon tahun 2018 dengan skala 1:50.000 yang didapat dari instansi BPBD Kabupaten Cirebon. Kemudian, data lainnya yaitu citra satelit Landsat 8 TOA tahun 2015, 2017, dan 2019 dengan resolusi 30 meter, data sampel, dan data uji yang didapat dari *platform Google* Earth Engine.

b) Training Area

Pembuatan *training area* ini dibuat pada platform *Google Earth Engine* sesuai pembagian kelas tutupan lahan yang diadopsi dari penelitian Putri dkk., (2022) yaitu vegetasi, badan air, lahan terbangun, dan lahan terbuka dengan jumlah sebanyak 150 sampel. Dari 150 sampel tersebut, nantinya akan terbagi menjadi 2 data yakni data latih sebanyak 105 sampel (70%) dan data uji sebanyak 45 sampel (30%). Data latih ini akan digunakan dalam pembuatan model klasifikasi perubahan tutupan lahan di Kabupaten Cirebon yang telah dilakukan, sedangkan data uji akan digunakan dalam uji akurasi model klasifikasi 1171perubahan tutupan lahan di Kabupaten Cirebon yang telah dilakukan.

- c) Klasifikasi Supervised Berdasarkan Algoritma CART Dalam penelitian ini, dilakukan klasifikasi tutupan lahan menggunakan metode klasifikasi terbimbing (supervised) dengan menggunakan algoritma Classification and Regression Trees (CART). Algoritma CART adalah salah satu metode dalam *machine learning* yang digunakan untuk mengklasifikasikan data berdasarkan aturan pengelompokan yang terbentuk dari pohon keputusan.
- d) Uji Akurasi Menggunakan Confusion Matrix Uji akurasi menilai ketelitian dan kesalahan suatu proses. Untuk mengetahui ketelitian hasil klasifikasi citra, uji akurasi ini dilakukan dengan menggunakan *confusion matrix* untuk menghitung nilai keakuratan hasil klasifikasi. Hasil dari uji akurasi ini akan menentukan apakah memenuhi syarat ketelitian data untuk pengklasifikiasian ulang. Menurut USGS (2016), klasifikasi citra dianggap benar jika hasil perhitungan *confusion matrix* lebih dari 80%. Dalam proses uji akurasi ini, data yang digunakan yaitu data uji yang merupakan 30% dari jumlah sampel yang dibuat.
- e) Clipping Citra Data citra satelit dilakukan *clip* sesuai batas administrasi Kabupaten Cirebon yang diperoleh dari BPBD Kabupaten Cirebon. Proses *clipping* citra dengan batas administrasi ini bertujuan untuk mempermudah analisa citra sesuai daerah yang diteliti.
- f) Kalkulasi Luas Tutupan Lahan Kalkulasi luas tutupan lahan melibatkan penggunaan data geografis seperti peta, citra satelit, atau jenis data lainnya. Dengan adanya proses klasifikasi tutupan lahan, kita dapat mengidentifikasi dan menghitung luas tutupan lahan.

# **3. HASIL DAN PEMBAHASAN**

# **3.1 Hasil dan Analisis Perubahan Tutupan Lahan di Kabupaten Cirebon Tahun 2015, 2017, dan 2019**

Tutupan lahan di Kabupaten Cirebon pada tahun 2015, 2017, dan 2019 terjadi perubahan secara dinamis. Secara detail, contoh perubahan tutupan lahan di Kabupaten Cirebon direpresentasikan dengan perubahan warna piksel hasil dari klasifikasi. Contoh perubahan tutupan lahan tersebut dapat dilihat pada Tabel 2 s.d 7.

#### **Tabel 2. Perubahan Tutupan Lahan Vegetasi Menjadi Lahan Terbuka dan Lahan Terbangun**

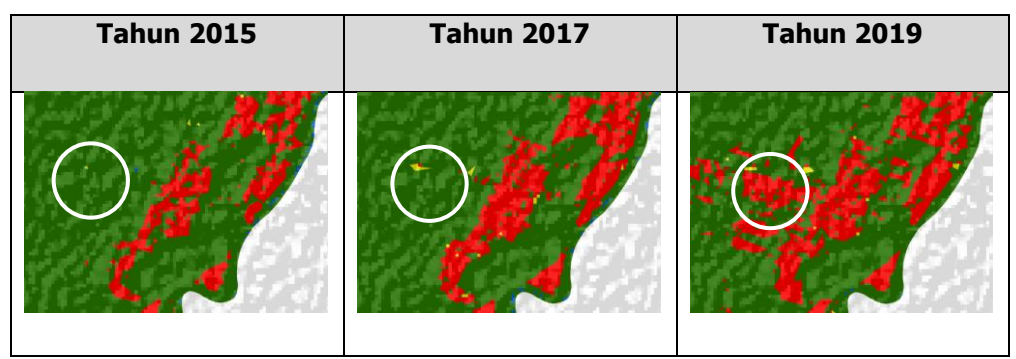

Pada tahun 2015, lahan tersebut merupakan vegetasi yang direpresentasikan dengan piksel berwarna hijau, sedangkan pada tahun 2017, lahan tersebut berubah menjadi lahan terbuka yang direpresentasikan dengan warna kuning dan di tahun 2019 lahan terbuka tersebut di berubah menjadi lahan terbangun yang direpresentasikan dengan warna merah.

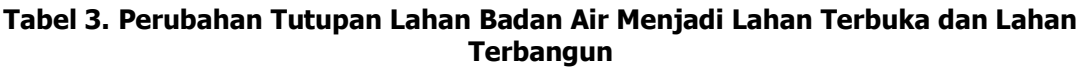

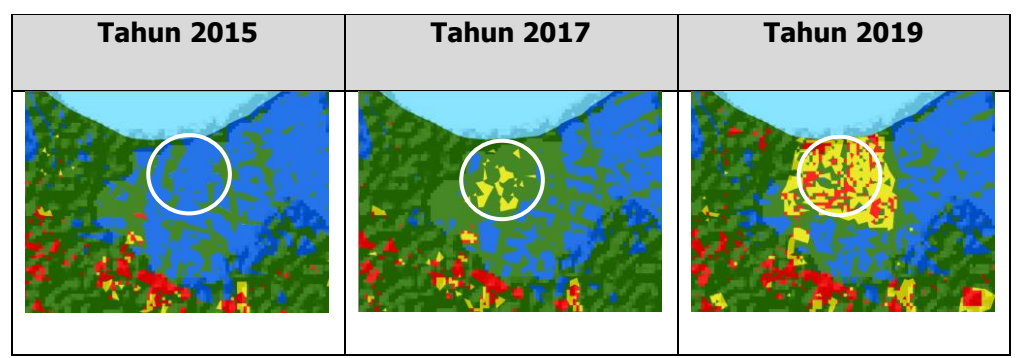

Pada tahun 2015, lahan tersebut merupakan badan air yang direpresentasikan dengan piksel berwarna biru, sedangkan pada tahun 2017, lahan tersebut berubah menjadi lahan terbuka yang direpresentasikan dengan warna kuning dan di tahun 2019 lahan terbuka tersebut di berubah menjadi lahan terbangun yang direpresentasikan dengan warna merah.

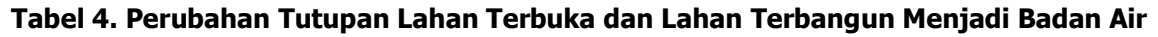

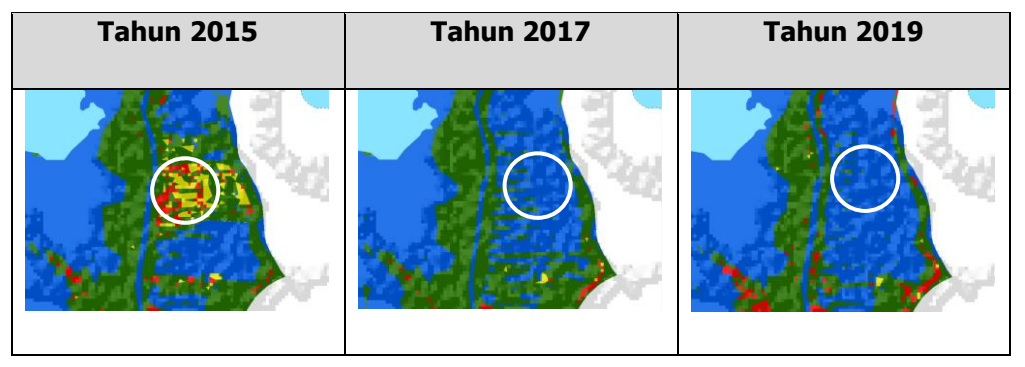

Pada tahun 2015, lahan tersebut merupakan lahan terbuka dan lahan terbangun yang direpresentasikan dengan piksel berwarna kuning dan merah, sedangkan pada tahun 2017 dan 2019, lahan tersebut berubah menjadi badan air berupa tambak yang direpresentasikan dengan warna biru.

**Tabel 5. Perubahan Tutupan Lahan Terbuka Menjadi Lahan Terbangun**

| <b>Tahun 2015</b> | <b>Tahun 2017</b> | <b>Tahun 2019</b> |  |  |
|-------------------|-------------------|-------------------|--|--|
|                   |                   |                   |  |  |

Pada tahun 2015, lahan tersebut merupakan lahan terbuka yang direpresentasikan dengan piksel berwarna kuning, sedangkan pada tahun 2017 dan 2019, lahan tersebut berubah menjadi lahan terbangun yang direpresentasikan dengan warna merah.

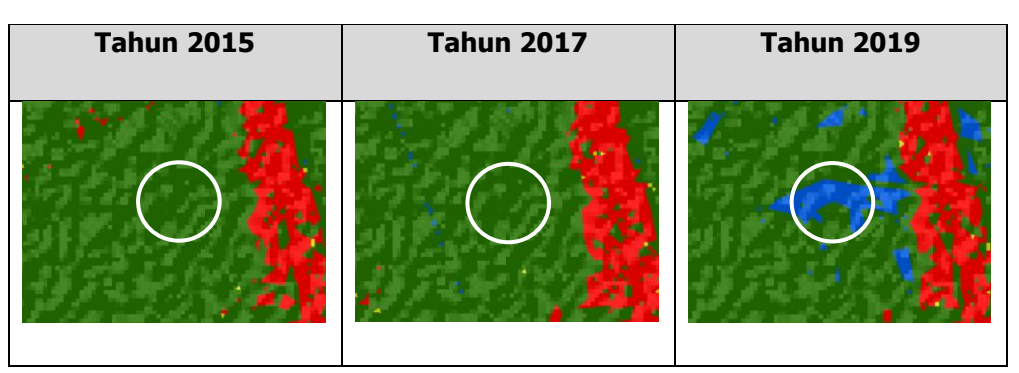

# **Tabel 6. Perubahan Tutupan Lahan Vegetasi Menjadi Badan Air**

Pada tahun 2015 dan 2017, lahan tersebut merupakan vegetasi yang direpresentasikan dengan piksel berwarna hijau, sedangkan pada tahun 2019 lahan tersebut berubah menjadi badan air berupa tambak yang direpresentasikan dengan warna biru.

**Tabel 7. Perubahan Tutupan Lahan Lahan Terbuka Menjadi Vegetasi**

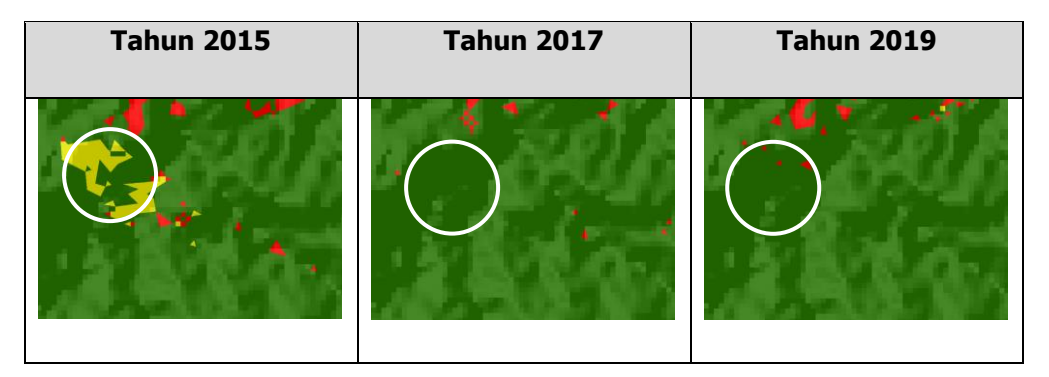

Pada tahun 2015, lahan tersebut merupakan lahan terbuka yang direpresentasikan dengan piksel berwarna kuning, sedangkan pada tahun 2017 dan 2019, lahan tersebut berubah menjadi vegetasi yang direpresentasikan dengan warna hijau.

# **3.2 Hasil dan Analisis Perubahan Luas Tutupan Lahan di Kabupaten Cirebon Tahun 2015, 2017, dan 2019**

Dari hasil klasifikasi *supervised* berdasarkan algoritma CART, menghasilkan luas dari setiap kelas tutupan lahan. Berikut hasil kalkulasi luas setiap kelas tutupan lahan berdasarkan perhitungan *script Goole Earth Engine* untuk analisis perubahan luas tutupan lahan dapat dilihat pada Tabel 8.

| <b>Tutupan</b><br>Lahan | <b>Tahun 2015</b> |               | <b>Tahun 2017</b> |               | <b>Tahun 2019</b> |               |
|-------------------------|-------------------|---------------|-------------------|---------------|-------------------|---------------|
|                         | Luas (Ha)         | $\frac{0}{0}$ | Luas (Ha)         | $\frac{0}{0}$ | Luas (Ha)         | $\frac{0}{0}$ |
| Vegetasi                | 87.074,91         | 85.412,23     | 83.754,19         | 81,3          | 79,8              | 78,2          |

**Tabel 8. Perbandingan Luas Tutupan Lahan Tahun 2015, 2017, dan 2019**

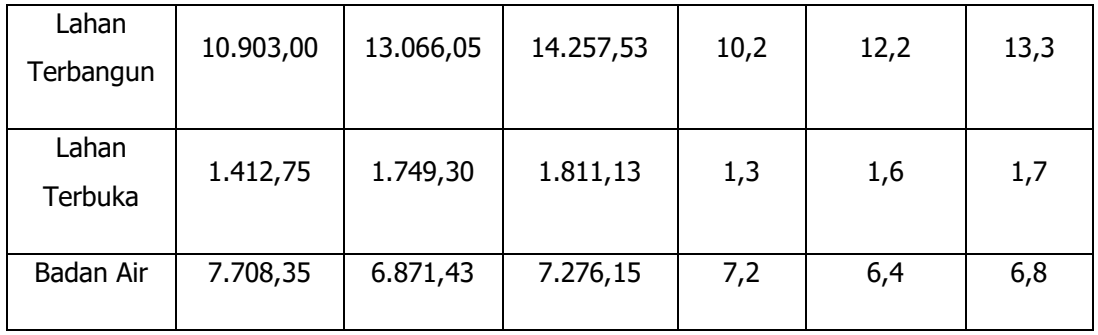

Dari Tabel 8, dapat dianalisis bahwa persentase vegetasi terus menurun yakni dari 82.22% pada tahun 2015, menjadi 80.32% pada tahun 2017 hingga mencapai 78.12% pada tahun 2019. Penurunan vegetasi ini disebabkan oleh berbagai macam pembangunan disetiap tahunnya.

Sedangkan, persentase lahan terbangun terus meningkat yakni dari 9.98% pada tahun 2015, menjadi 12.16% pada tahun 2017 hingga mencapai 13.54% pada tahun 2019. Hal ini bisa jadi penguat alasan mengapa vegetasi terus menurun. Selain itu, meningkatnya lahan terbangun di Kabupaten Cirebon juga diakibatkan oleh pertumbuhan penduduk di Kabupaten Cirebon yang semakin meningkat setiap tahunnya.

Pada lahan terbuka, persentase yang dihasilkan terus meningkat, yakni dari 0.96% pada tahun 2015 menjadi 1,15% pada tahun 2017 hingga mencapai 1.60 pada tahun 2019. Peningkatan lahan terbuka ini terjadi karena adanya pembukaan lahan baru untuk dijadikan pemukiman.

Untuk badan air, terjadi perubahan yang berbeda dengan vegetasi, lahan terbangun, dan lahan terbuka. Persentase badan air pada tahun 2015 sebesar 6.84% mengalami penurunan menjadi 6.36% pada tahun 2017. Lalu, pada tahun 2019 mengalami peningkatan menjadi 6.73%. Hal ini disebabkan oleh beberapa faktor seperti peningkatan badan air berupa tambak, perubahan iklim, perubahan pola curah hujan, dan tindakan manusia seperti reklamasi atau pengelolaan sumber daya air.

# **4. KESIMPULAN**

- 1. Tutupan lahan dan luas tutupan lahan di Kabupaten Cirebon mengalami perubahan secara dinamis pada tahun 2015, 2017, dan 2019. Hal ini ditunjukkan oleh contoh perubahan tutupan lahan yang direpresentasikan dengan perubahan warna piksel hasil dari klasifikasi dan perubahan luas yang sudah di kalkulasi.
- 2. Setiap tahunnya, tutupan lahan didominasi oleh vegetasi, namun mengalami penurunan persentase dari tahun ke tahun. Untuk lahan terbangun dan lahan terbuka mengalami peningkatan persentase, sedangkan badan air mengalami variasi persentase (peningkatan dan penurunan).
- 3. Penurunan vegetasi disebabkan oleh pembangunan dan pertumbuhan penduduk yang meningkat setiap tahunnya. Peningkatan lahan terbangun juga disebabkan dengan pertumbuhan penduduk, sedangkan peningkatan lahan terbuka terjadi karena pembukaan lahan baru untuk berbagai keperluan pembangunan. Untuk perubahan badan air dapat dipengaruhi oleh faktor-faktor seperti peningkatan badan air berupa tambak, perubahan iklim, perubahan curah hujan, dan tindakan manusia seperti reklamasi atau pengelolaan sumber daya air.

4. Identifikasi kelas badan air memiliki tingkat kesulitan karena resolusi citra yang relatif rendah. Identifikasi badan air yang lebih kecil seperti selokan memerlukan pendekatan atau teknik tambahan untuk meningkatkan ketepatan dan kehandalan hasil klasifikasi.

#### **UCAPAN TERIMA KASIH**

Ucapan terima kasih yang sebesar-besarnya disampaikan kepada seluruh pihak yang membantu dalam proses penelitian ini khususnya Bapak Dr. Hary Nugroho, Ir., M.T. selaku pembimbing selama penelitian ini berlangsung.

#### **DAFTAR PUSTAKA**

BPS Kabupaten Cirebon. (2018). Kabupaten Cirebon Dalam Angka 2018. Kabupaten Cirebon.

BPS Kabupaten Cirebon. (2020). Kabupaten Cirebon Dalam Angka 2020. Kabupaten Cirebon.

- BPS Kabupaten Cirebon. (2023). Kabupaten Cirebon Dalam Angka 2023. Kabupaten Cirebon.
- Fikri, A. S., Setiawan, F., Violando, W. A., Muttaqin, A. D., & Rahmawan, F. (2021). Analisis Perubahan Penutupan Lahan Menggunakan Google Earth Engine dengan Algoritma CART (Studi Kasus: Wilayah Pesisir Kabupaten Lamongan, Provinsi Jawa Timur). Prosiding Forum Ilmiah Tahunan (FIT)-Ikatan Surveyor Indonesia (ISI) (Vol. 1, pp. 89- 99). Departemen Teknik Geodesi, Fakultas Teknik, Universitas Diponegoro.
- Novianti, T. C. (2021). Klasifikasi Tutupan Lahan Menggunakan Google Earth Engine. Jurnal Swarnabhumi: Jurnal Geografi dan Pembelajaran Geografi, 6 (1), 75-85.
- Putra, M. R. R., & Rudiarto, I. (2018). Simulasi Perubahan Penggunaan Lahan Dengan Konsep Celluler Automata di Kota Mataram. Jurnal Pengembangan Kota, 6 (2), 174-185.
- Putri, A. R., Purnamasari, R., & Edwar, E. (2022). Perbandingan Metode Klasifikasi Pemetaan Tutupan Lahan Menggunakan Algoritma Machine Learning Pada Citra Satelit Dengan Google Earth Engine. *eProceedings of Engineering, 9* (6).
- Tala'ohu, S. H., Agus, F., & Irianto, G. (2001). Hubungan perubahan penggunaan lahan dengan daya sangga air Sub DAS Citarik dan DAS Kaligarang. Prosiding Seminar Nasional Multifungsi Lahan Sawah. Hal (pp. 93-102).
- USGS. (2016). Landsat 8 (L8) Data Users Handbook. Dipetik pada tanggal 3 Agustus 2018, dari https://www.usgs.gov/land-resources/nli/landsat/landsat-8-data-usershandbook.
- Wasman. (2016). Alih Fungsi Lahan Pertanian di Kabupaten Cirebon Harus Perhatikan Produktifitas. Diakses tanggal 29 Juni 2023, dari https://www.citrust.id/alih-fungsi-lahan-pertanian-di-kabupaten-cirebon-harus perhatikan-produktifitas.html.
- Zurqani, H. A., Post, C. J., Mikhailova, E. A., Ozalas, K., & Allen, J. S. (2019). Geospatial analysis of flooding from hurricane Florence in the coastal South Carolina using Google Earth Engine.